# <span id="page-0-0"></span>Modelo normal linear multivariado

Prof. Caio Azevedo

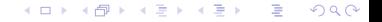

Prof. Caio Azevedo [Modelo normal linear multivariado](#page-37-0)

# Suposições

- Dados de Potthoff and Roy (Exemplo 2).
- Dois grupos (11 meninas e 16 meninos), quatro instantes de avaliação.
- Objetivo: comparação entre grupos e instantes.

Seja Y<sub>ijk</sub> : a distância medida no k-ésimo instante (k=1,2,3,4), para o j-ésimo indivíduo ( $j = 1, ..., n_i$ ) do i-ésimo grupo ( $i = 1, 2$ ),  $n_1 = 11$  (meninas),  $n_2 = 16$  (meninos).

K ロ ▶ K 倒 ▶ K 듣 ▶ K 듣 ▶ ...

 $QQ$ 

œ.

Suposição  $\bm{Y}_{ij}=(Y_{ij1}, Y_{ij2}, Y_{ij3}, Y_{ij4}) \stackrel{ind.}{\sim} N_4(\bm{\mu}_i, \bm{\Sigma}).$ 

$$
\mathbf{Y}_{(n \times p)} = \begin{bmatrix}\nY_{111} & Y_{112} & Y_{113} & Y_{114} \\
Y_{121} & Y_{122} & Y_{123} & Y_{124} \\
\vdots & \vdots & \ddots & \vdots \\
Y_{1(11)1} & Y_{1(11)2} & Y_{1(11)3} & Y_{1(11)4} \\
\vdots & \vdots & \ddots & \vdots \\
Y_{211} & Y_{212} & Y_{213} & Y_{214} \\
Y_{221} & Y_{222} & Y_{223} & Y_{224} \\
\vdots & \vdots & \ddots & \vdots \\
Y_{2(16)1} & Y_{2(16)2} & Y_{2(16)3} & Y_{2(16)4}\n\end{bmatrix}
$$

**K ロ ▶ K 御 ▶ K 聖 ▶ K 聖 ▶ │ 聖 │ 約९०** 

# Suposições

- Suponha um conjunto de G populações independentes da qual retiramos G amostras de tamanho  $n_i$ ,  $i=1,...,G$ ,
- Por suposição, temos que  $\boldsymbol{Y}_{ij} \sim N_p(\boldsymbol{\mu}_i, \boldsymbol{\Sigma}),$  em que i  $= 1, \, 2, ... ,$ G (grupo) e j = 1,2,..., $n_i$  (indivíduo). Notação:  $Y_{ijk}$  observação referente à condição de avaliação  $k$  do indivíduo  $i$  do grupo  $i$ .
- **Homocedasticidades:**  $\Sigma_1 = \Sigma_2 = ... = \Sigma_G = \Sigma$ . Além disso,  $\Sigma$  tem de ser não estruturada (variâncias e covariâncias livres).

## **Suposições**

**Matriz de covariâncias não estruturada:**  $\Sigma = Cov(Y) =$  $\mathcal{E}[(\mathbf{Y}-\mu)(\mathbf{Y}-\mu)'] = \mathcal{E}(\mathbf{Y}\mathbf{Y}') - \mu\mu' =$  $\sqrt{ }$  $\begin{array}{c} \hline \end{array}$  $\sigma_1^2$   $\sigma_{12}$  ...  $\sigma_{1p}$  $\sigma_{12}$   $\sigma_2^2$  ...  $\sigma_{2p}$ . . . . . . . . . . . .  $\sigma_{1p}$   $\sigma_{2p}$  ...  $\sigma_p^2$ 1 

- Os dados têm de ser balanceados (em relação às condições de avaliação) e completos (podem ser regulares ou irregulares).
- Assim, temos a seguinte matriz de dados ( $n=\sum_{i=1}^G n_i)$ :

$$
\mathbf{Y}_{(n \times p)} = \begin{bmatrix}\nY_{111} & Y_{112} & \dots & Y_{11p} \\
Y_{121} & Y_{122} & \dots & Y_{12p} \\
\vdots & \vdots & \ddots & \vdots \\
Y_{1n_11} & Y_{1n_12} & \dots & Y_{1n_1p} \\
\vdots & \vdots & \ddots & \vdots \\
Y_{211} & Y_{212} & \dots & Y_{21p} \\
Y_{221} & Y_{222} & \dots & Y_{22p} \\
\vdots & \vdots & \ddots & \vdots \\
Y_{2n_21} & Y_{2n_22} & \dots & Y_{2n_2p} \\
\vdots & \vdots & \ddots & \vdots \\
Y_{2n_21} & Y_{2n_22} & \dots & Y_{2n_2p} \\
\vdots & \vdots & \ddots & \vdots \\
Y_{n_21} & Y_{n_22} & \dots & Y_{2n_p} \\
Y_{n_22} & \dots & Y_{n_2p} \\
Y_{n_21} & Y_{n_22} & \dots & Y_{n_2p} \\
Y_{n_22} & Y_{n_22} & \dots & Y_{n_2p} \\
\vdots & \vdots & \ddots & \vdots \\
Y_{n_2n_1} & Y_{n_22} & \dots & Y_{n_np}\n\end{bmatrix}
$$

**Kロト K部ト K差ト K差トー 差し のなび** 

Prof. Caio Azevedo

**Queremos testar** 

 $H_0$ :  $\mu_1 = \mu_2 = ... = \mu_G$  vs  $H_1$ : pelo menos uma diferença.

- Uma abordagem: análise de variância multivariada (MANOVA).
- Comparar médias atráves do estudo da decomposição da matriz de variâncias-covariâncias total.
- Como resumir a informação das matrizes de covariâncias de interesse? Variâncias generalizadas.

### Modelo linear normal multivariado

$$
\bm{Y}_{(n\times p)}=\bm{X}_{(n\times q)}\bm{B}_{(q\times p)}+\bm{\xi}_{(n\times p)}
$$

- $\bm{Y}_{(n\times p)}$ : matriz de dados
- $\bm{X}_{(n \times q)}$ : matriz de planejamento, conhecida e não-aleatória.
- $\boldsymbol{B}_{(q \times p)}$ : parâmetros de interesse , desconhecido e não aleatório.
- $\xi_{(n\times p)}$ : matriz de resíduos,  $\xi_{ij} \stackrel{ind.}{\sim} N_p(\mathbf{0},\mathbf{\Sigma})$ , logo  $\bm{Y}_{ij} \stackrel{ind.}{\sim} N_p(\bm{X}_{ij},\mathbf{\Sigma})$ , em que  $X_{ij}$  é a linha da matriz X correspondente ao indivíduo j do grupo i. メロメ メ母メ メミメ メミメー

つひひ

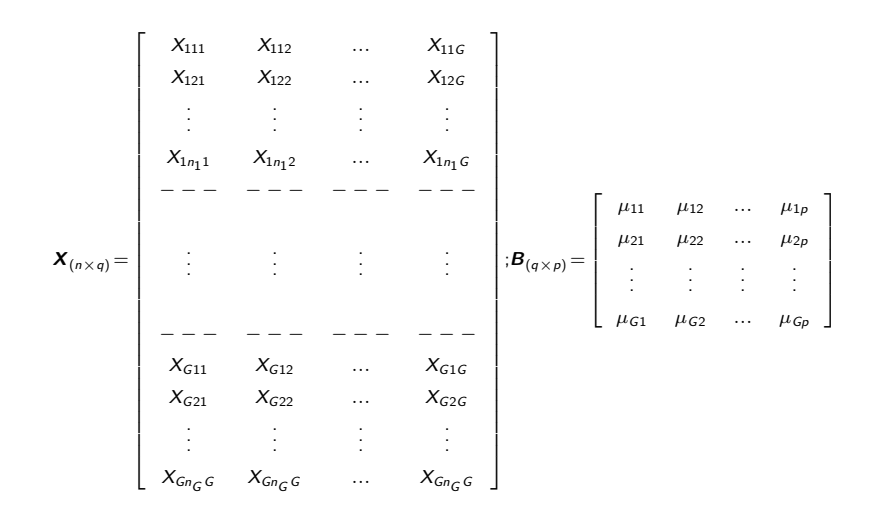

$$
\begin{bmatrix}\n\xi_{111} & \xi_{112} & \cdots & \xi_{11p} \\
\xi_{121} & \xi_{122} & \cdots & \xi_{12p} \\
\vdots & \vdots & \ddots & \vdots \\
\xi_{1n_{1}1} & \xi_{1n_{1}2} & \cdots & \xi_{1n_{1}p} \\
-\cdots - - - - - - - - - - - - - \\
\xi_{211} & \xi_{212} & \cdots & \xi_{21p} \\
\xi_{221} & \xi_{222} & \cdots & \xi_{22p} \\
\vdots & \vdots & \ddots & \vdots \\
\xi_{2n_{2}1} & \xi_{2n_{2}2} & \cdots & \xi_{2n_{2}p} \\
-\cdots - - - - - - - - - - - - - - \\
\xi_{11} & \xi_{12} & \cdots & \xi_{2n_{2}p} \\
\vdots & \vdots & \ddots & \vdots \\
-\cdots - - - - - - - - - - - - - - - - - - \\
\xi_{611} & \xi_{612} & \cdots & \xi_{61p} \\
\xi_{621} & \xi_{622} & \cdots & \xi_{62p} \\
\vdots & \vdots & \ddots & \vdots \\
\xi_{6n_{G}1} & \xi_{6n_{G}2} & \cdots & \xi_{6n_{GP}}\n\end{bmatrix}
$$

**Kロト K部ト K差ト K差トー 差し のなび** 

 $\xi_{(n\times)}$ 

Prof. Caio Azevedo

### Nosso exemplo:

**Temos:**  $G = 2$ ,  $p = 4$ ,  $n_1 = 11$ ,  $n_2 = 16$ , (2 grupos, quatro instantes, 11 e 16 indivíduos por grupo, respectivamente).

 $298$ 

œ.

メロト メ母 トメ ミトメ ミトン

- **Modelar** as médias.
- $\blacksquare$   $\mathbf{Y}_{(27\times4)}$ .

# Nosso exemplo: parametrização de médias

$$
\mathbf{X} = \begin{bmatrix} \mathbf{1}_{(11\times1)} & \mathbf{0}_{(11\times1)} \\ \mathbf{0}_{(16\times1)} & \mathbf{1}_{(16\times1)} \end{bmatrix}
$$
  
\n
$$
\mathbf{B} = \begin{bmatrix} \mu_{11} & \mu_{12} & \mu_{13} & \mu_{14} \\ \mu_{21} & \mu_{22} & \mu_{23} & \mu_{24} \\ \mu_{ip} \quad \text{middle da distância na condições de avaliação } p \text{ do grupo } i. \end{bmatrix}
$$

 $298$ メロトメ 倒 トメ ミトメ ミトー 重

Prof. Caio Azevedo

Nosso exemplo: parametrização casela de referência (grupo feminino):

$$
\mathbf{X} = \begin{bmatrix} \mathbf{1}_{(11\times1)} & \mathbf{0}_{(11\times1)} \\ \mathbf{1}_{(16\times1)} & \mathbf{1}_{(16\times1)} \end{bmatrix}
$$
  

$$
\mathbf{B} = \begin{bmatrix} \mu_{11} & \mu_{12} & \mu_{13} & \mu_{14} \\ \alpha_{21} & \alpha_{22} & \alpha_{23} & \alpha_{24} \\ \vdots & \vdots & \vdots & \vdots \\ \mathbf{B} = \mu_{1p} \cdot \text{middle da distância na condições de av}
$$

aliação *p* do grupo *1* (grupo de referência).

 $QQQ$ 

イロト イ母 トイヨ トイヨト

# Decomposição da matriz de covariâncias total

■ Pode-se demonstrar que (fazendo 
$$
\overline{Y}_i = \frac{1}{n_i} \sum_{j=1}^{n_i} Y_{ij}
$$
,  
\n
$$
\overline{Y} = \frac{1}{n} \sum_{i=1}^{G} \sum_{j=1}^{n_i} Y_{ij}
$$
\n
$$
\underbrace{\sum_{i=1}^{G} \sum_{j=1}^{n_i} (Y_{ij} - \overline{Y}) (Y_{ij} - \overline{Y})'}_{\text{Matrix de SQ Total}} = \underbrace{\sum_{i=1}^{G} n_i (\overline{Y}_i - \overline{Y}) (\overline{Y}_i - \overline{Y})'}_{\text{Matrix de SQ do Modelo}} + \underbrace{\sum_{i=1}^{G} \sum_{j=1}^{n_i} (Y_{ij} - \overline{Y}_i) (Y_{ij} - \overline{Y}_i)'}_{\text{Matrix de SQ (a)}
$$

Matriz de SQ do Resíduo

$$
T = M + E
$$

 $298$ メロメ メ母メ メミメ メミメ э

### Variância generalizada

- Seja  $\Sigma_{(p \times p)}$  uma matriz de covariâncias.
- $\blacksquare$  Variância generalizada  $\Sigma$  (resume a informação contida em  $\Sigma$ ).
- Suponha  $p = 2$ .
- Assim  $|\mathbf{\Sigma}| = \sigma_1^2 \sigma_2^2 \sigma_{11}^2 = \sigma_1^2 \sigma_2^2 \sigma_1^2 \sigma_2^2 \rho^2 = \sigma_1^2 \sigma_2^2 (1 \rho^2)$ .
- Estamos supondo que  $\Sigma_1 = \Sigma_2 = ... = \Sigma_G = \Sigma$  (teste de Box para igualdade de matrizes de covariâncias).

K ロ ▶ K 部 ▶ K 경 ▶ K 경 ▶ │ 경

 $QQQ$ 

### <span id="page-16-0"></span>As quatro estatísticas "tradicionais"

■ Sejam  $\lambda_1 \geq \lambda_2 \geq ... \geq \lambda_s$  os autovalores diferentes de zero da matriz  $\boldsymbol{E}^{-1}\boldsymbol{M}$ , em que  $s=min(p,G-1).$ Lambda de Wilkis :  $\prod_{n=1}^{s} \frac{1}{1+r}$  $i=1$  $\frac{1}{1+\lambda_i} = \frac{|\mathbf{E}|}{|\mathbf{E}|}$  $\frac{|E|}{|E+M|}$ . Traço de Pillai: $\sum_{n=1}^{s}$  $i=1$  $\lambda_i$  $\frac{\lambda_i}{1 + \lambda_i} = tr[\mathbf{M}(\mathbf{M} + \mathbf{E})^{-1}].$ Traço de Lawley-Hotelling:  $\sum_{n=1}^{s}$  $i=1$  $\lambda_i^{-1} = tr[\bm{M} \bm{E}^{-1}]$ Máxima raiz de Roy:  $\frac{\lambda_1}{1 + \lambda_1}$ 

メロメ (御) メミンスミンツ

 $\Omega$ 

- <span id="page-17-0"></span>Quanto menor for o valor das estatística de Wilks e maior forem os valores das estatísticas de Pillai, Lawley-Hotelling e de Roy, mais evidências tem-se contra  $H_0$ .
- Existem aproximações pela distribuição F, para cada uma destas estatísticas (pesquisar).
- Verificação da normalidade multivariada: Se  $\bm{Y}_{ij} \stackrel{ind.}{\sim} N_p(\bm{X}_{ij}\bm{B},\bm{\Sigma}),$ então para n suficientemente grande:

$$
\frac{n}{n-1}(\mathbf{Y}_{ij}-\overline{\mathbf{Y}}_{i})'\left(\mathbf{S}_{i}^{2}\right)^{-1}(\mathbf{Y}_{ij}-\overline{\mathbf{Y}}_{i})
$$
\n
$$
\approx (\mathbf{Y}_{ij}-\overline{\mathbf{Y}}_{i})'\left(\mathbf{S}_{i}^{2}\right)^{-1}(\mathbf{Y}_{ij}-\overline{\mathbf{Y}}_{i}) \sim \chi_{\left(\rho\right)}^{2}
$$

### <span id="page-18-0"></span>Teste para verificar a homocedasticidade

**Queremos testar se**  $H_0$  :  $\Sigma_1 = ... = \Sigma_G$  vs

 $H_1$ : há pelo menos uma diferença.

 $\blacksquare$  A estatística do t.r.v, é tal que (exercício):

$$
\Lambda \propto \prod_{i=1}^{G} \left[ \frac{|\mathbf{S}_i^2|}{|\mathbf{S}_P^2|} \right]^{(n_i-1)/2}
$$
  

$$
\mathbf{S}_P^2 = \frac{1}{\sum_{i=1}^{G} (n_i-1)} \left[ \sum_{i=1}^{G} (n_i-1) \mathbf{S}_i^2 \right]; \mathbf{S}_i^2 = \frac{1}{n_i-1} \sum_{j=1}^{n_i} (\overline{\mathbf{Y}}_i - \mathbf{Y}_{ij}) (\overline{\mathbf{Y}}_i - \mathbf{Y}_{ij})'
$$

 $QQ$ **∢ ロ ▶ - ィ 何 ▶ - ィ** 

- <span id="page-19-0"></span>Sob  $H_0$ ,  $-2\ln\Lambda\approx \chi_{(\nu)}^2$ , em que  $\nu=(\textsf{G}-1)\rho(\rho+1)/2.$
- Correção proposta por Box para melhorar a performance da estatística acima é:

$$
Q_B = (1 - u)(-2 \ln \Lambda) =
$$
  
=  $(1 - u) \left\{ \left[ \sum_{i=1}^{G} (n_i - 1) \right] \ln |\mathbf{S}_P^2| - \sum_{i=1}^{G} \left[ (n_i - 1) \ln |\mathbf{S}_i^2| \right] \right\}$ 

em que

\n
$$
u = \left[ \sum_{i=1}^{G} \frac{1}{n_i - 1} - \frac{1}{\sum_{i=1}^{G} (n_i - 1)} \right] \left[ \frac{2p^2 + 3p - 1}{6(p+1)(g-1)} \right]
$$
\nBob H<sub>0</sub>,  $Q_B \approx \chi^2_{(u)}$ .

メロメ メ母メ メミメ メミメー 造  $200$ 

## <span id="page-20-0"></span>Teste para verificar a homocedasticidade

- Resultados:  $q_{B(calc)} = 17, 33(0, 0673)$ .
- $\blacksquare$  Estimativas das matrizes de covariâncias:

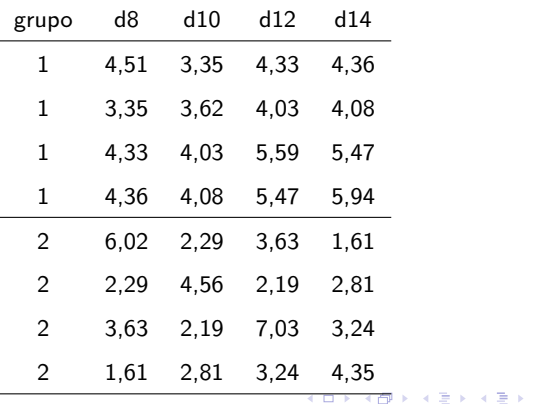

重

 $2Q$ 

# <span id="page-21-0"></span>Gráficos de quantis-quantis com envelope (feminino)

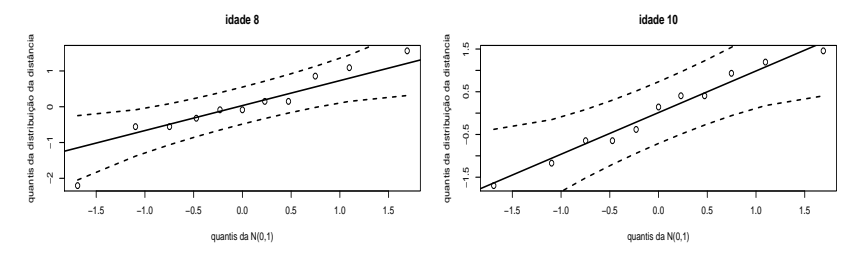

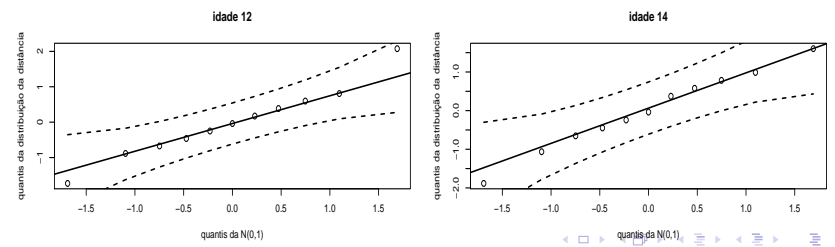

 $299$ 

Prof. Caio Azevedo

# <span id="page-22-0"></span>Gráficos de quantis-quantis com envelope (masculino)

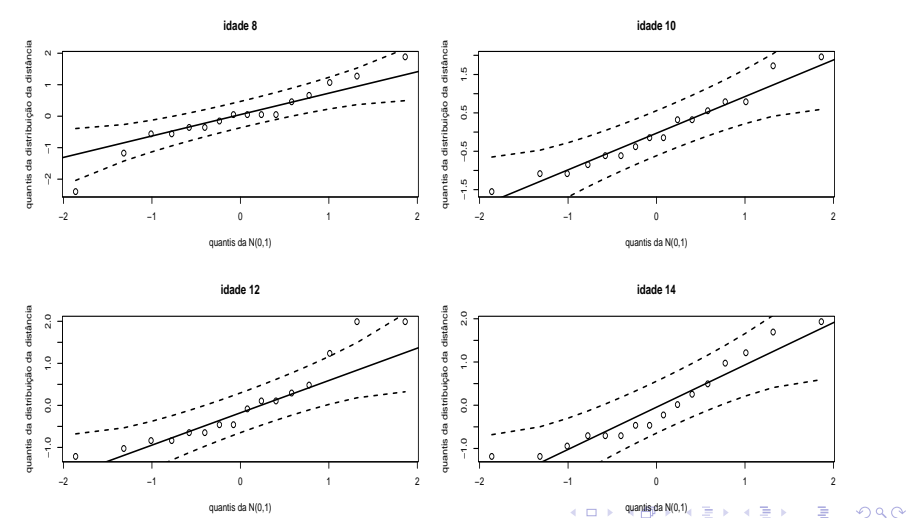

quantis da N(0,1)

Prof. Caio Azevedo

## <span id="page-23-0"></span>Gráficos de quantis-quantis para a forma quadrática

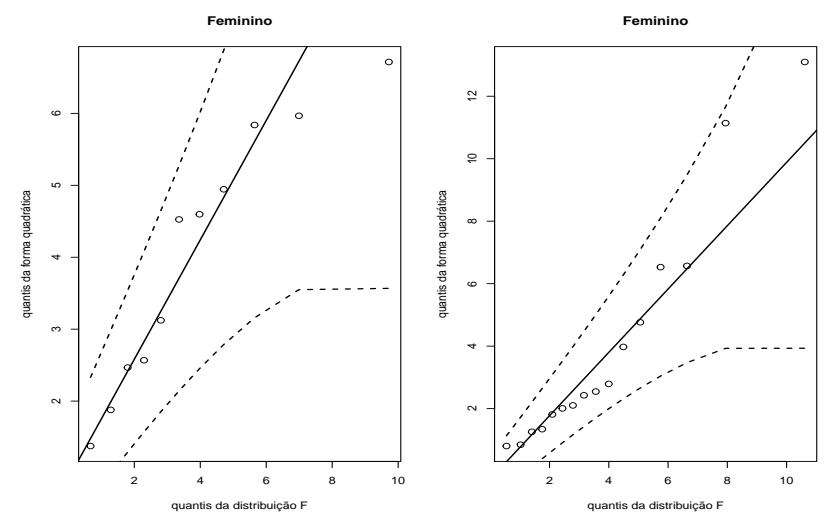

 $299$ 

Prof. Caio Azevedo

## <span id="page-24-0"></span>Estatísticas

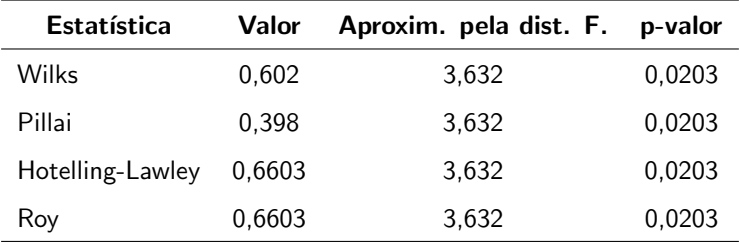

A igualdade simultânea dos vetores de médias é rejeitada (marginalmente), para cada uma das estatísticas. Como realizar outras comparações de interesse?

 $QQQ$ 

э

メロメ (御) メミンメミン

### <span id="page-25-0"></span>Anova para cada variável

- Idade de 8 anos:  $f = 3,451$  (0,0751).
- I Idade de 10 anos:  $f = 3,914$  (0,0600).
- Idade de 12 anos:  $f = 6,973$  (0,0141).
- **I** Idade de 14 anos:  $f = 14,918$  (0,0008).

### Forma vetorial

Considere novamente o modelo:  $\bm Y_{(n\times p)}=\bm X_{(n\times q)}\bm B_{(q\times p)}+\bm \xi_{(n\times p)}.$ Assim, note que:

$$
\mathbf{Y}'_{(p \times n)} = \mathbf{B}'_{(p \times q)} \mathbf{X}'_{(q \times n)} + \xi'_{(p \times n)}
$$
\n
$$
\text{vec}(\mathbf{Y}) = (\mathbf{X}_{(n \times q)} \otimes \mathbf{I}_p) \text{vec}(\mathbf{B}') + \text{vec}(\xi')
$$
\n
$$
\mathbf{Y}^*_{(np \times 1)} = \mathbf{X}^*_{(np \times pq)} \beta_{(pq \times 1)} + \xi^*_{(np \times 1)}
$$

pois  $vec(\mathbf{ABC}) = (\mathbf{C}' \otimes \mathbf{A})vec(\mathbf{B})$ .

Note, assim, que as observações dos indivíduos foram concatenadas (uma abaixo da outra), nos vetores  $Y^* \in \xi^*$ [.](#page-25-0)

 $\Omega$ 

Prof. Caio Azevedo [Modelo normal linear multivariado](#page-0-0)

<span id="page-27-0"></span>Portanto, temos que  $\boldsymbol{Y}^* \sim N_{\rho n}(\boldsymbol{X}^* \beta, \boldsymbol{\Sigma}^*)$ , em que

$$
\boldsymbol{\Sigma}^* = \boldsymbol{I}_n \otimes \boldsymbol{\Sigma}_{(p \times p)}
$$

■ O estimador de mínimos quadrados generalizados de  $\beta$  é obtido minimizando-se

$$
(\mathbf{Y}^* - \mathbf{X}^*\boldsymbol{\beta})'\mathbf{\Sigma}^{*-1}(\mathbf{Y}^* - \mathbf{X}^*\boldsymbol{\beta}).
$$
  
• O que implica que 
$$
\widehat{\boldsymbol{\beta}} = \left(\mathbf{X}^{*\!}\mathbf{\Sigma}^{*-1}\mathbf{X}^*\right)^{-1}\mathbf{X}^{*\!}\mathbf{\Sigma}^{*-1}\mathbf{Y}^*
$$

#### <span id="page-28-0"></span>■ Note que

$$
\widehat{\boldsymbol{\beta}} = [(\boldsymbol{X} \otimes \boldsymbol{I})' (\boldsymbol{I} \otimes \boldsymbol{\Sigma})^{-1} (\boldsymbol{X} \otimes \boldsymbol{I})]^{-1} (\boldsymbol{X} \otimes \boldsymbol{I})' (\boldsymbol{I} \otimes \boldsymbol{\Sigma})^{-1} \boldsymbol{Y}^*
$$
\n
$$
= [(\boldsymbol{X}'\boldsymbol{X} \otimes \boldsymbol{\Sigma}^{-1})]^{-1} [\boldsymbol{X}' \otimes \boldsymbol{\Sigma}^{-1}] \boldsymbol{Y}^*
$$
\n
$$
= [(\boldsymbol{X}'\boldsymbol{X})^{-1} \boldsymbol{X}' \otimes \boldsymbol{I}] \boldsymbol{Y}^*
$$
\n
$$
= \boldsymbol{A}\boldsymbol{Y}^*
$$
\n(1)

Por outro lado, temos que

$$
\mathcal{E}(\widehat{\boldsymbol{\beta}}) = \left[\left(\mathbf{X}'\mathbf{X}\right)^{-1}\mathbf{X}'\otimes\mathbf{I}\right]\left[\mathbf{X}\otimes\mathbf{I}\right]\boldsymbol{\beta} = \boldsymbol{\beta}.
$$

Além disso,

$$
\text{Cov}(\widehat{\boldsymbol{\beta}})=\left[\left(\boldsymbol{X}'\boldsymbol{X}\right)^{-1}\boldsymbol{X}'\otimes\boldsymbol{I}\right]\left[\boldsymbol{I}\otimes\boldsymbol{\Sigma}\right]\left[\boldsymbol{X}\left(\boldsymbol{X}\boldsymbol{X}'\right)^{-1}\otimes\boldsymbol{I}\right]\equiv\left(\boldsymbol{X}'\boldsymbol{X}\right)^{-1}\otimes\boldsymbol{\Sigma}_{\text{c}}\otimes\boldsymbol{I}
$$

Prof. Caio Azevedo

<span id="page-29-0"></span>**Logo**, 
$$
\hat{\boldsymbol{\beta}} \sim N_{pq}(\boldsymbol{\beta}, \boldsymbol{\Sigma}_{\boldsymbol{\beta}})
$$
, em que  $\boldsymbol{\Sigma}_{\boldsymbol{\beta}} = (\boldsymbol{X}'\boldsymbol{X})^{-1} \otimes \boldsymbol{\Sigma}$ .

**Portanto, se Σ** for conhecido (e consequentemente,  $\Sigma$ <sub>β</sub>), então

$$
\left(\widehat{\boldsymbol{\beta}}-\boldsymbol{\beta}\right)'(\boldsymbol{\Sigma}_{\boldsymbol{\beta}})^{-1}\left(\widehat{\boldsymbol{\beta}}-\boldsymbol{\beta}\right)\sim\chi_{(\boldsymbol{q}\boldsymbol{\rho})}^2
$$

De modo semelhante ao caso univariado, a grande maioria das hipóteses de interesse, podem ser escritas na forma

$$
H_0: \mathbf{C}_{(r \times q)} \mathbf{B}_{(q \times p)} \mathbf{U}_{(p \times s)} = \mathbf{M}_{(r \times s)} \text{ vs } H_1: \mathbf{CBU} \neq \mathbf{M}
$$

メロメ (御) メミン メミン

 $\Omega$ 

em que  $r \leq q$  e  $s \leq p$ .

Note agora que  $H_0: \boldsymbol{U}'\boldsymbol{B}'\boldsymbol{C}' = \boldsymbol{M}'$  e, assim, temos que:  $\text{vec}(\bm{U}'\bm{B}'\bm{C}') - \text{vec}(\bm{M}')$  ${\overline{M^*}}$  $=$   $(C \otimes U')$  ${\overline{C}}^*$  $\beta - M^* = C^* \beta - M^*$ . Logo,  $\widehat{\boldsymbol{\theta}} = \boldsymbol{C}^* \widehat{\boldsymbol{\beta}} - \boldsymbol{M}^* \sim N_{\sf rs} \left( \boldsymbol{C}^* \boldsymbol{\beta} - \boldsymbol{M}, \boldsymbol{C}^* \boldsymbol{\Sigma}_{\boldsymbol{\beta}} \boldsymbol{C}^{*'} \right).$ Se  $\mathbf{\Sigma}_{\beta}$  for conhecido, e fazendo  $\boldsymbol{\theta} = \boldsymbol{C}^*\boldsymbol{\beta} - \boldsymbol{M}^*$ , temos que, sob  $H_0$ 

$$
\widehat{\boldsymbol{\theta}}'\left(\boldsymbol{C}^*\boldsymbol{\Sigma}_{\boldsymbol{\beta}}\boldsymbol{C}^{*'}\right)^{-1}\widehat{\boldsymbol{\theta}}\sim\chi^2_{(rs)}
$$

- **■** Considere, então, que  $\hat{\Sigma}$  é um estimador consistente de  $\Sigma$ , logo  $\widehat{\boldsymbol{\Sigma}}_{\boldsymbol{\beta}} = \left(\boldsymbol{X}'\boldsymbol{X}\right)^{-1} \otimes \widehat{\boldsymbol{\Sigma}}$  o será para  $\boldsymbol{\Sigma}_{\boldsymbol{\beta}}.$
- Assim, por Slutsky,

$$
Q = \widehat{\boldsymbol{\theta}}' \left( \boldsymbol{C}^* \widehat{\boldsymbol{\Sigma}}_{\boldsymbol{\beta}} \boldsymbol{C}^{*'} \right)^{-1} \widehat{\boldsymbol{\theta}} \xrightarrow[n \to \infty]{D} \chi^2_{(rs,\delta)}
$$

em que

$$
\delta = (\mathbf{C}^*\boldsymbol{\beta} - \mathbf{M}^*)' (\mathbf{C}^*\mathbf{\Sigma}_{\boldsymbol{\beta}}\mathbf{C}^{*'})^{-1} (\mathbf{C}^*\boldsymbol{\beta} - \mathbf{M}^*).
$$
  
Mas, sob  $H_0$  tem-se que  $\delta = 0$ .

- Nível descritivo:  $P(Q>q_{calc}|H_0)$ , em que  $Q\approx\chi^2_{(\mathsf{rs})^{\tau}}$  para n suficientemente grande e  $q_{calc}$  é o valor calculado da estatística Q.
- Função poder:  $P(Q>q_c|H_1,\alpha)$ , em que  $Q\approx\chi^2_{(rs)}$  para n suficientemente grande e  $q_c$  é o valor crítico para um dado  $\alpha$  (nível de significância).
- Assim, o poder estimado do teste é dado por:  $P(\tilde{Q} > q_c | H_1, \alpha)$ , em que  $\widetilde{Q}\approx \chi^2_{\overline{Q}}$  $\frac{2}{(rs,\widetilde{\delta})}$  para n suficientemente grande e  $q_c$  é o valor crítico para um dado  $\alpha$  (nível de significância) e  $\widetilde{\delta}=\left(\bm{C}^*\widetilde{\bm{\beta}}-\bm{M}^*\right)'\left(\bm{C}^*\widetilde{\bm{\Sigma}}_{\bm{\beta}}\bm{C}^*\right)^{-1}\left(\bm{C}^*\widetilde{\bm{\beta}}-\bm{M}^*\right)$  e " $\widetilde$ " representa

イロト イ部 トメ ミト メ ミト

 $QQ$ 

a respectiva estimativa.

### Igualdade entre as médias por gênero em cada tempo

#### Hipóteses:

- $(1)H_0$  :  $\mu_{11} = \mu_{21}$ .
- $(2)H_0: \mu_{12} = \mu_{22}.$

$$
\blacksquare(3)H_0: \mu_{13}=\mu_{23}.
$$

 $(4)H_0$  :  $\mu_{14} = \mu_{24}$ .

■ Para todas as hipóteses (como estamos usando a parametrização casela de referência) temos que  $\bm{M} = 0_{(1 \times 1)}$  e  $\bm{\mathcal{C}} = \left[\begin{array}{cc} 0 & 1 \end{array}\right]$ . Note que  $\boldsymbol{C}\boldsymbol{B}=\left[\begin{array}{cccc} \alpha_{21} & \alpha_{22} & \alpha_{23} & \alpha_{24} \end{array}\right].$ 

K ロ ▶ K 御 ▶ K 君 ▶ K 君 ▶ ...

 $\Omega$ 

### Igualdade entre as médias por gênero em cada tempo

 $QQ$ 

イロト イ母 トイヨ トイヨト

#### ■ Assim

■ (1) 
$$
U' = \begin{bmatrix} 1 & 0 & 0 & 0 \\ 0 & 1 & 0 & 0 \\ 0 & 0 & 1 & 0 \\ 0 & 0 & 1 & 0 \end{bmatrix}
$$
  
\n■ (3)  $U' = \begin{bmatrix} 0 & 1 & 0 & 0 \\ 0 & 0 & 1 & 0 \\ 0 & 0 & 0 & 1 \end{bmatrix}$ 

**Resultados** 

- $(1)$   $q_{calc} = 3,45(0,0632)$ .
- $(Q)$   $q_{calc} = 3,91(0,0479)$ .
- (3)  $q_{calc} = 6,97(0,0083)$ .
- (4)  $q_{calc} = 14, 92 \div 0, 0001$ .

### Igualdade entre as médias de idades consecutivas por

 $QQ$ 

イロト イ母 トイヨ トイヨト

## gênero

Hipóteses (gênero feminino):

$$
(1)H_0: \mu_{11}=\mu_{12}.
$$

$$
(2)H_0: \mu_{12}=\mu_{13}.
$$

■ (3) $H_0$  :  $\mu_{13} = \mu_{14}$ .

Hipóteses (gênero masculino):

$$
(1)H_0: \mu_{21}=\mu_{22}.
$$

$$
(2)H_0: \mu_{22}=\mu_{23}.
$$

■ (3) 
$$
H_0
$$
 :  $\mu_{23} = \mu_{24}$ .

Em todos os casos  $\bm{M}=0$ ,  $\bm{C}\bm{B}=\left[\begin{array}{cc} 1 & 0 \end{array}\right]$  (gênero feminino) e  $\mathbf{C}\mathbf{B} = \left[ \begin{array}{cc} 1 & 1 \end{array} \right]$  (gênero masculino).

 $QQQ$ 

メロト メ母 トメ ミトメ ミトン

Além disso,

$$
\begin{bmatrix}\n(1)U' = \begin{bmatrix}\n1 & -1 & 0 & 0 \\
0 & 1 & -1 & 0 \\
0 & 0 & 1 & -1\n\end{bmatrix}
$$
\n
$$
\begin{bmatrix}\n(3)U' = \begin{bmatrix}\n0 & 0 & 1 & -1 \\
0 & 0 & 1 & -1\n\end{bmatrix}\n\end{bmatrix}
$$

- <span id="page-37-0"></span>■ Resultados (gênero feminino)
	- (1)  $q_{calc} = 2,89(0,0894)$ .
	- $(2)$   $q_{calc} = 1, 71(0, 1904).$
	- (3)  $q_{calc} = 3,46(0,0629)$ .
- Resultados (gênero masculino)

$$
(1) q_{calc} = 3,38(0,0662).
$$

- (2)  $q_{calc} = 12, 15(< 0, 0001)$ .
- (3)  $q_{calc} = 15,41 \leq 0,0001$ .

 $298$ 

÷

メロト メ母 トメ ミトメ ミトン